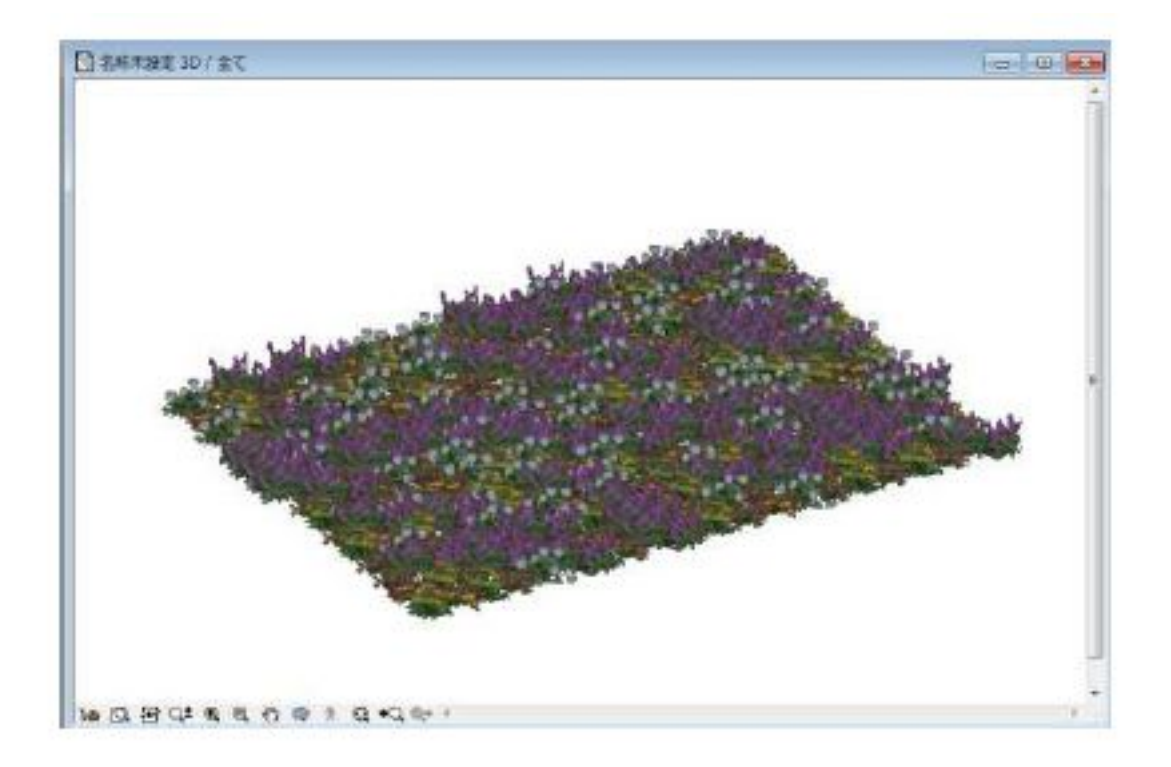

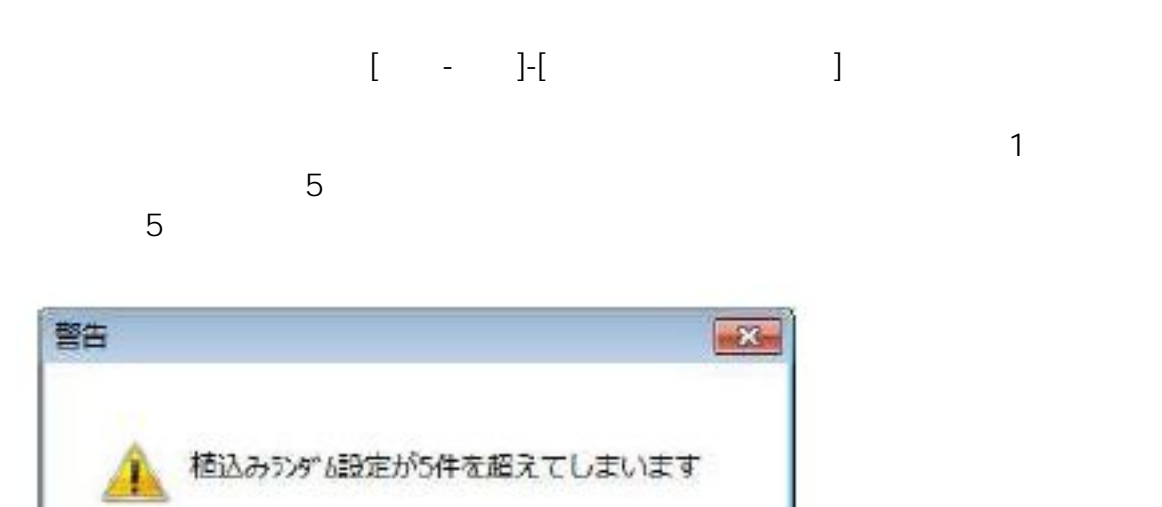

 $1/4$ **(c) 2024 RIK <k\_sumatani@rikcorp.jp> | 2024-05-18 05:11:00** [URL: http://faq.rik-service.net/index.php?action=artikel&cat=25&id=35&artlang=ja](http://faq.rik-service.net/index.php?action=artikel&cat=25&id=35&artlang=ja)

OK

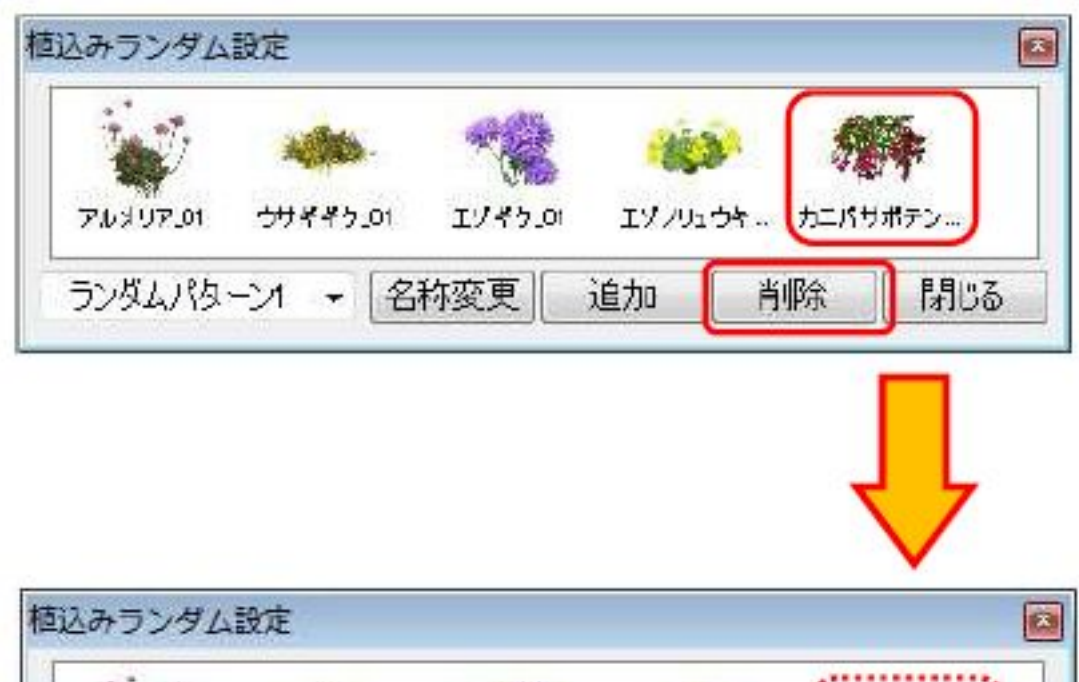

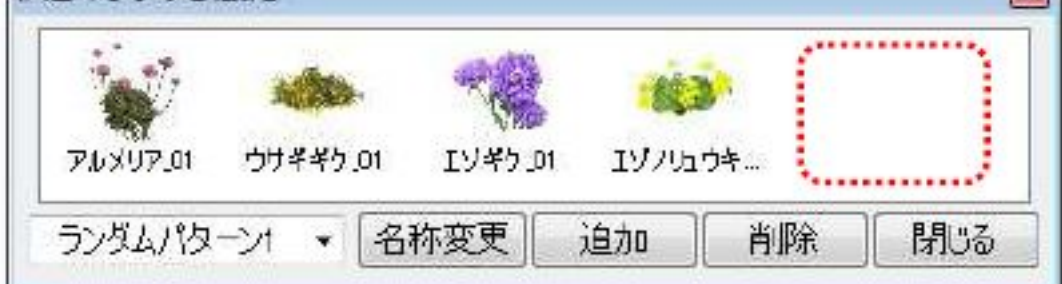

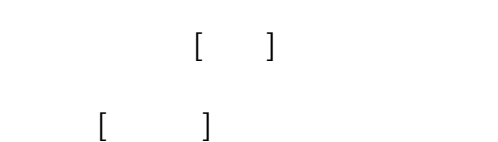

] with  $\mathcal{N}$ 

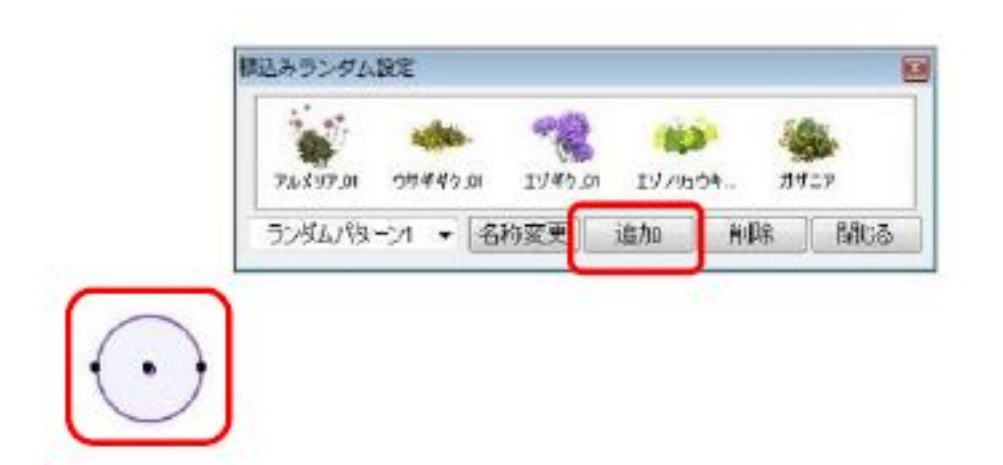

 $2/4$ **(c) 2024 RIK <k\_sumatani@rikcorp.jp> | 2024-05-18 05:11:00** [URL: http://faq.rik-service.net/index.php?action=artikel&cat=25&id=35&artlang=ja](http://faq.rik-service.net/index.php?action=artikel&cat=25&id=35&artlang=ja)

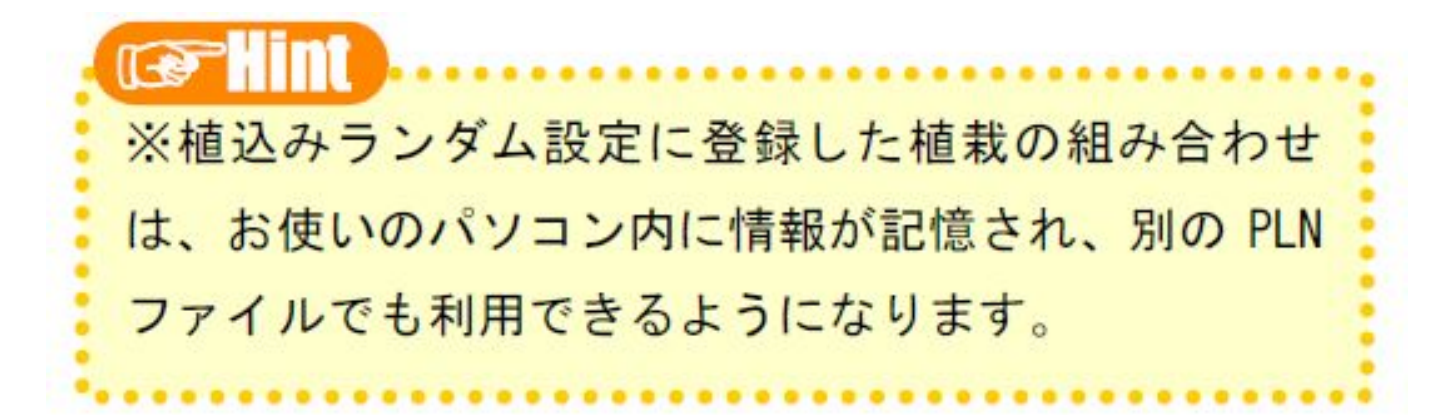

 $10$ 

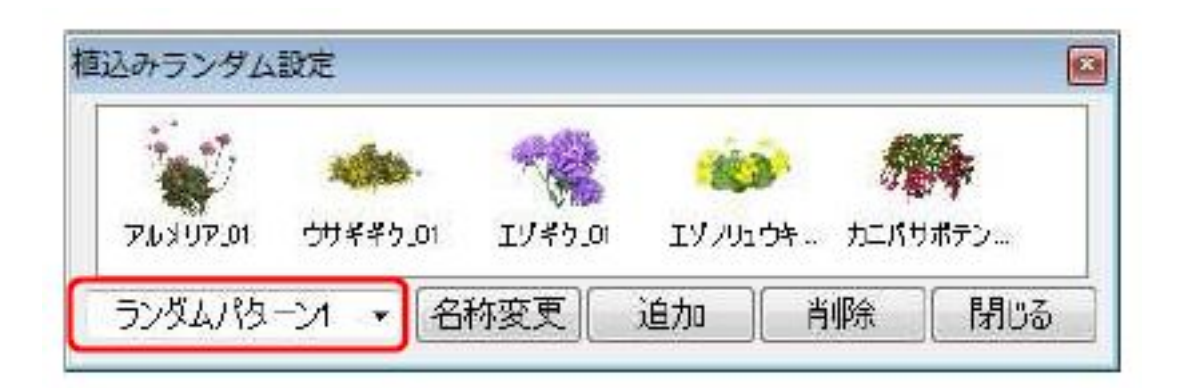

 $\Box$ 

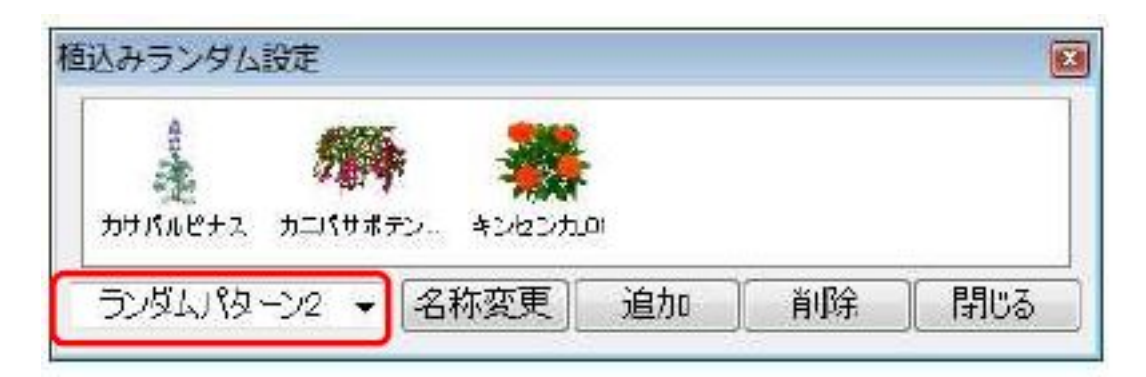

 $3/4$ **(c) 2024 RIK <k\_sumatani@rikcorp.jp> | 2024-05-18 05:11:00** [URL: http://faq.rik-service.net/index.php?action=artikel&cat=25&id=35&artlang=ja](http://faq.rik-service.net/index.php?action=artikel&cat=25&id=35&artlang=ja)

 $\begin{bmatrix} 7 \end{bmatrix}$ 

 $\mathbb{R}$ 

ID: #1034

 $: 2019 - 04 - 181 + 601$ 

 $\ddot{\phantom{1}}$ :  $\ddot{\phantom{1}}$ :  $\ddot{\phantom{1}}$ :